## कंप्यूटर विज्ञान **Computer Science (330) शिक्षक अंकित मूल्यांकन-पत्र Tutor Marked Assignment**

कुल अंक $: 20$ 

Max.Marks: 20

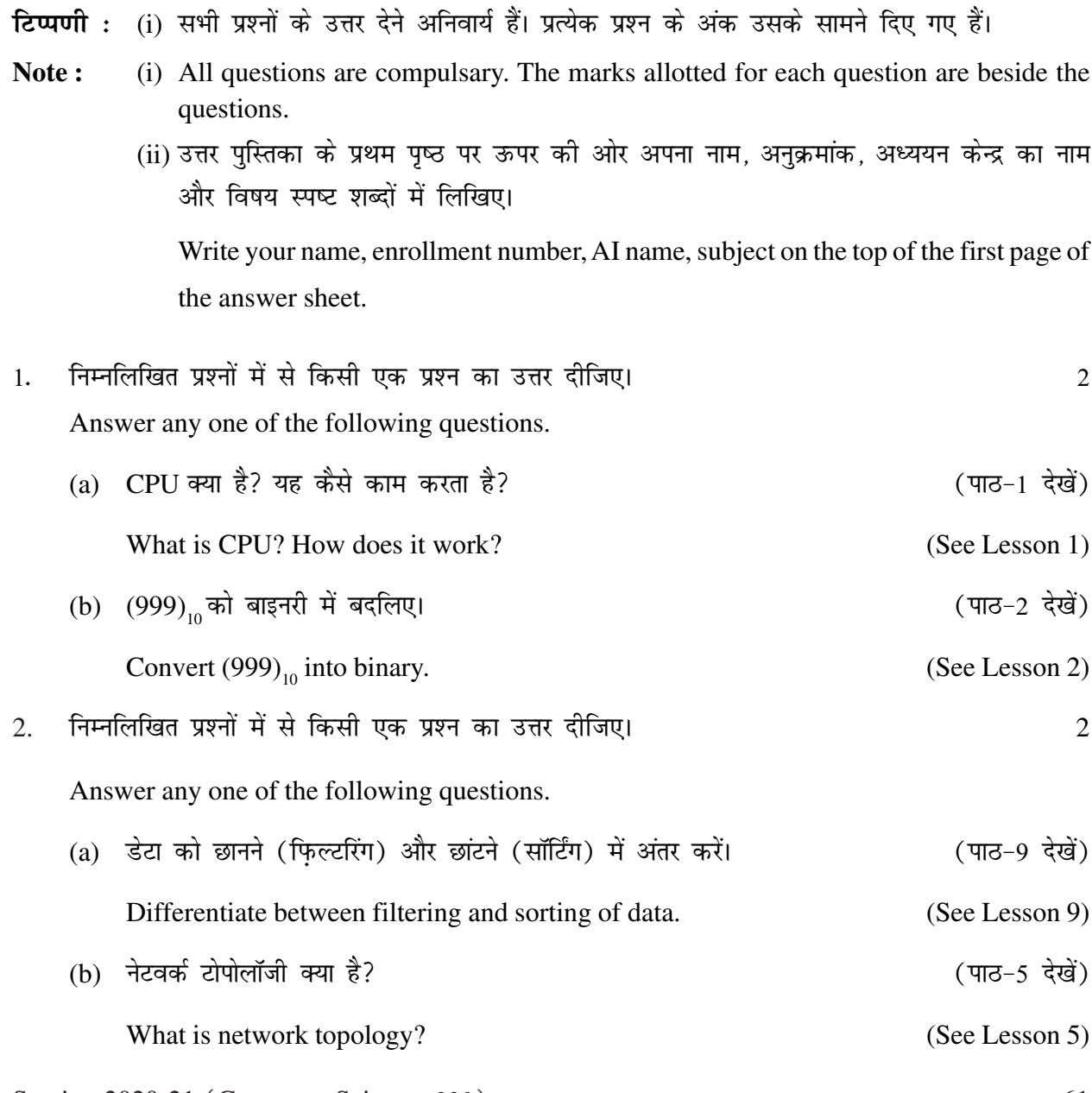

Session 2020-21 (Computer Science-330) 61

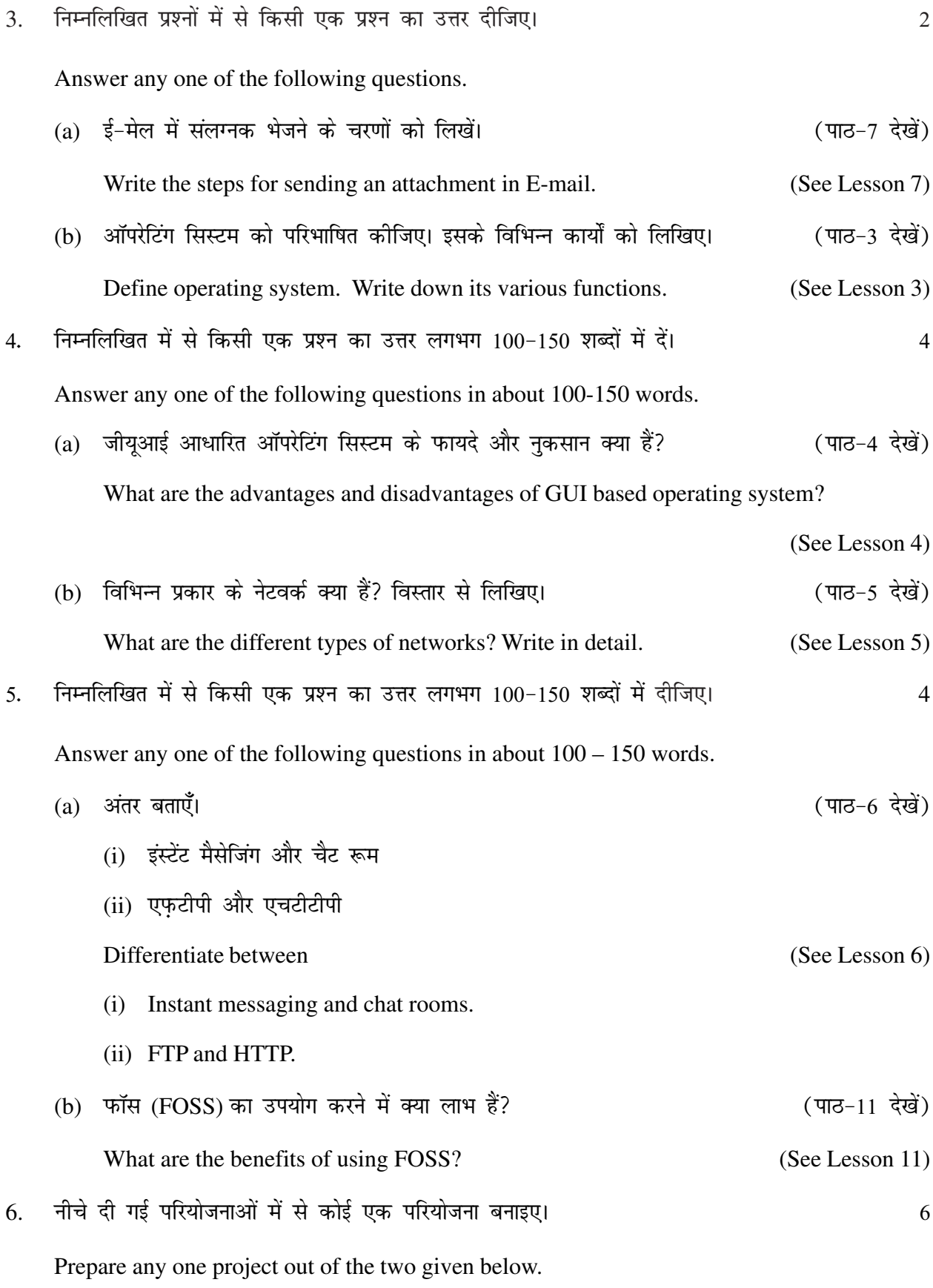

62 Session 2020-21 (Computer Science-330)

(a) आप अपने विषय के लिए अपना असाइनमेंट तैयार कर रहे हैं। OpenOffice Writer सॉफ्टवेयर का उपयोग करके अपने उत्तर लिखें। दस्तावेज (Document) को फॉरमेट करें - टाइम्स न्यू रोमन फॉन्ट, आकार-12 और जहाँ भी इसकी आवश्यकता हो बुलेट का प्रयोग करें। एक 4x4 तालिका बनाएँ और अपना मूल विवरण लिखें, जैसे- पहला नाम, अंतिम नाम, रोल नंबर, आयु, वर्ग आदि। अपने दस्तावेज़ में टल्स जैसे बोल्ड, इटैलिक, अंडरलाइन आदि का उपयोग करें।

(पाठ-8. 29 देखें)

You are preparing your assignment for your subject. Write your answers using the OpenOffice Writer software. Format the document by applying the font – Times New Roman, size  $-12$ . Insert bullets in the document wherever it is needed. Insert a 4 x 4 table and write your basic details such as first name, last name, roll no, age, class etc. Use the basic character formatting tools such as bold, italics, underline etc., in your document. (See Lesson 8, 29)

(b) आप एक सॉफ्टवेयर फर्म के प्रोजेक्ट मैनेजर हैं। आपको उस फर्म की विभिन्न उपलब्धियों और परियोजनाओं का उल्लेख करके अपने ग्राहक के बारे में पता करना है। एक ऐसी प्रस्तुति तैयार करें जो आपको रोचक और संवादात्मक तरीके से समझाने में मदद करें। (पाठ-10, 27 देखें)

You are the project manager of a software firm. You have to address your client about your firm by mentioning the various achievements and projects of that firm. Prepare a presentation that will help you to explain them in an interesting and interactive manner.

(See Lesson 10, 27)